# <span id="page-0-0"></span>Informatika 1 3. előadás: Számok és karakterek

### Wettl Ferenc prezentációjának felhasználásával

Budapesti Műszaki és Gazdaságtudományi Egyetem

2019-10-03

## Kettes számrendszer

Konverzió 2-es számrendszerből 10-es számrendszerbe:

$$
b_n b_{n-1} \dots b_1 b_0 \dots b_{-1} \dots b_{-m} = \sum_{i=-m}^n b_i 2^i
$$
.

Például  $110.101<sub>2</sub> = 6.625$ Konverzió 10-es számrendszerből 2-es számrendszerbe

- egészek esetén ismételt 2-vel való maradékos osztás,
- törtrész esetén ismételt 2-vel való szorzás.
- Például 106 bináris alakja:

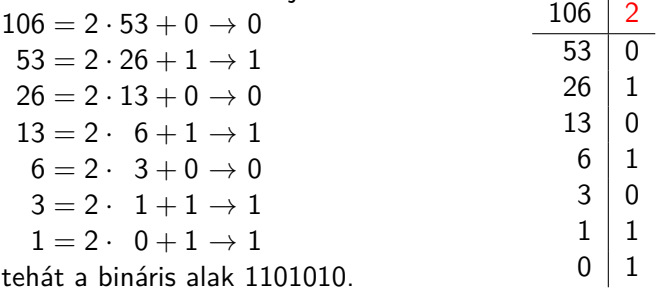

#### Példa

Hogyan konvertálunk tizedes törtet binárissá? Pl. írjuk fel 0*.*3 bináris alakjának tizedespont utáni első 6 jegyét!

Megoldás: A tizedespont utáni jegyek jelentése bináris esetben 1*/*2, 1*/*4,. . . , 1*/*2 n ,. . . . Pl. a bináris 0*.*1011001 számot mindig 2-vel szorozva az eredmény egész része rendre 1, 0, 1, 1, 0, 0, 1. Ezt használva:  $0.3\cdot 2=0.6\rightarrow 0$  $0.6 \cdot 2 = 1.2 \rightarrow 1$  $0.2 \cdot 2 = 0.4 \rightarrow 0$  $0.4 \cdot 2 = 0.8 \rightarrow 0$  $0.8 \cdot 2 = 1.6 \rightarrow 1$  $0.6 \cdot 2 = 1.2 \rightarrow 1$ Azaz 0*.*3 bináris alakja 0*.*010011, sőt az is látszik, hogy a végtelen bináris alak: 0*.*0100 ˙ 1.˙  $0.3 \,|\, 2$  $0.6 \pm 0$  $1.2$  | 1  $0.4 \pm 0$  $0.8 \pm 0$  $1.6$  | 1 1.2

## Hexadecimális számrendszer

Hexadecimális (16-os számrendszerbeli) számok:

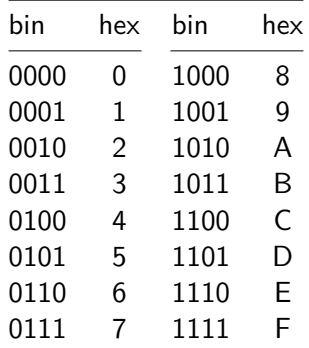

Például 0011 1100 1111 1010 = 0x3CFA.

### Egyes komplemens számábrázolás

n-biten: az első bit az előjel. Az ábrázolható számok tartománya:  $-2^{n-1} + 1$ -től  $2^{n-1} - 1$ -ig. Például 4 biten: −7-től 7-ig ábrázolhatók a számok.  $1001 \rightarrow -1$  $1100 \rightarrow -4$  $1111 \rightarrow -7$  $1000 \rightarrow -0$  $0000 \rightarrow +0$ Hátránya: van +0 és −0.

### Kettes komplemens számábrázolás

n-biten: előjelbites számábrázolást keresünk, ahol nincs +0 és −0.

$$
\bar{x} = \begin{cases} x & \text{ha } x \text{ nem negatív,} \\ 2^n - |x| & \text{ha } x \text{ negatív.} \end{cases}
$$

 $2^{n} - |x|$  kiszámítása *n*-bites szavak közti bitműveletekkel:  $|x|$ bitenkénti komplemense  $+1$ , ugyanis  $2<sup>n</sup> - |x| = (2<sup>n</sup> - 1) - |x| + 1 = 11...1<sub>2</sub> - |x| + 1$ . Mivel  $|x| = 2^n - (2^n - |x|)$ , ezért x értékének meghatározása  $\bar{x}$ -ből ugyanígy történik, azaz ha az első bit egyes,  $|x|$  értéke  $=\bar{x}$ komplemense  $+1$ .

−1 alakja 11 *. . .* 112. −2 alakja 11 *. . .* 102. −3 alakja 11 *. . .* 012.

#### Példa

legyen  $n = 4$ ,  $x = -5$ :  $-5 \rightarrow \bar{x} = 16 - 5 = 11 = 1011$ <sub>2</sub> bitműveletekkel:  $x = -5 \rightarrow |x| = 5 \rightarrow 0101_2 \rightarrow \bar{x} = 1010_2 + 1_2 = 1011_2$ Visszaalakítás:  $\bar{x} = 1011$ <sub>2</sub>  $\rightarrow x = 0100$ <sub>2</sub> + 1<sub>2</sub> = 0101<sub>2</sub> = 5.

### Kettes komplemens

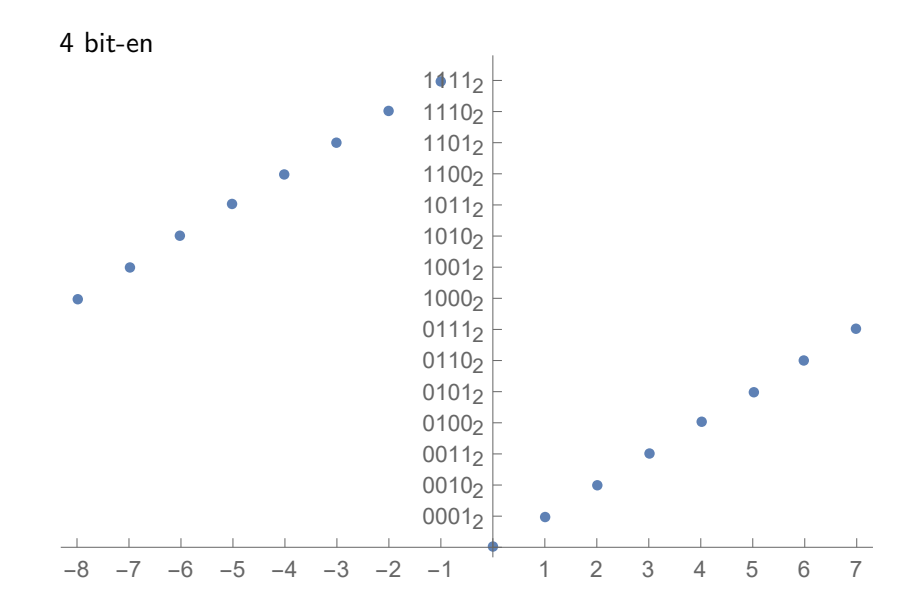

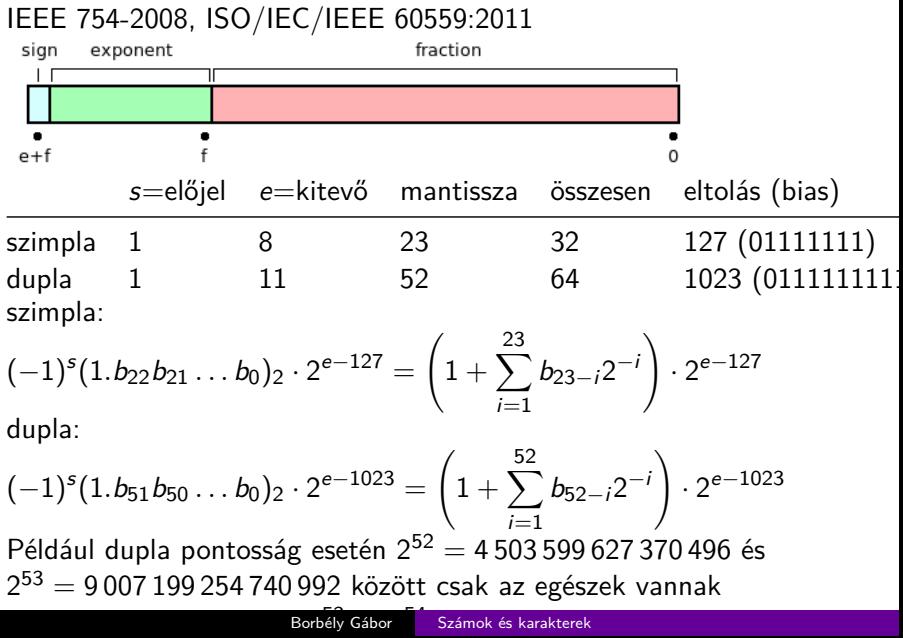

## Példa I.

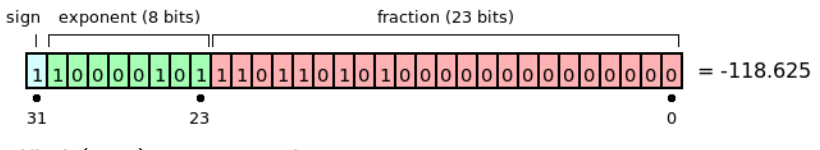

előjel (sign)  $1 \rightarrow$  negatív kitevő (exponent) 10000101<sub>2</sub> – 01111111<sub>2</sub> = 00000110<sub>2</sub>, azaz 6 mantissa (1.significand) 1*.*1101101012, így a szám −1110110*.*1012, azaz −118*.*625

#### Példa

Írjuk fel −14*.*3 IEEE 754 szabvány szerinti ábrázolását 32 biten.

Megoldás: 14 = 11102, 0*.*3 = 0*.*01001 *. . .*2, tehát a tört első 24 jegye 1110*.*01001100110011001100, a kitevő 3, az első 1-est lehagyva a fraction rész 23 bitje 11001001100110011001100. A kitevőhöz 127-et adva:  $11 + 01111111 = 10000010$ , tehát a szám ábrázolása az utolsó jegy kerekítése után: 11000001011001001100110011001101

Kerekítés: ha az első elhagyott bit 1, akkor a mantissza utolsó bitjéhez 1-et adunk!

Az Interneten számtalan konverteren tesztelhetők a konverziók, pl. [ez az IEEE754-](http://www.h-schmidt.net/FloatConverter/IEEE754.html)re vagy [ez több különböző típusra.](http://www.binaryconvert.com/)

## ASCII kódtábla

ASCII – American Standard Code for Information Interchange

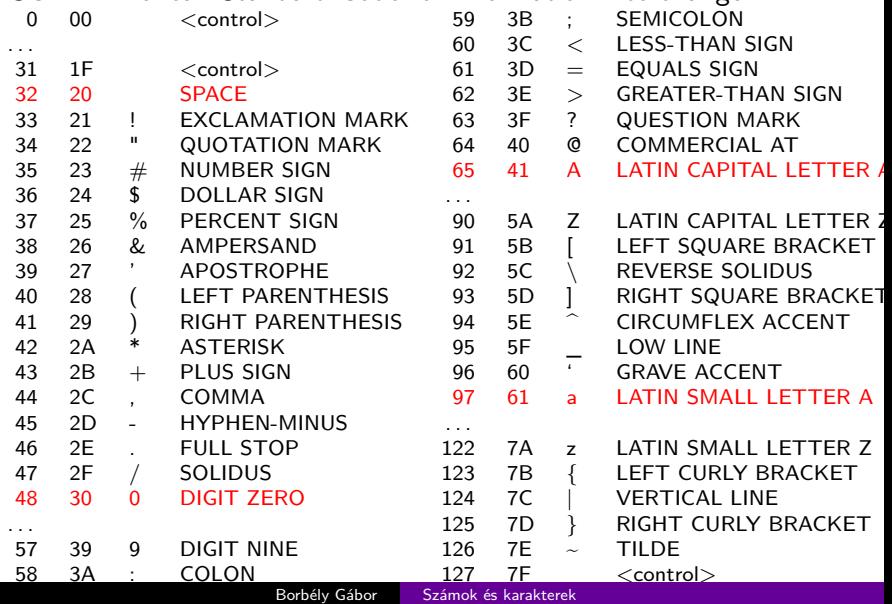

## Már majdnem csak történelem

- **1 ISO-8859-1 Latin1 (West European)**
- <sup>2</sup> ISO-8859-2 Latin2 (East European)
- <sup>3</sup> ISO-8859-3 Latin3 (South European)
- <sup>4</sup> ISO-8859-4 Latin4 (North European)
- S ISO-8859-5 Cyrillic
- **6 ISO-8859-6 Arabic**
- **2** ISO-8859-7 Greek
- **8 ISO-8859-8 Hebrew**
- <sup>9</sup> ISO-8859-9 Latin5 (Turkish)
- **10 ISO-8859-10 Latin6 (Nordic)**

ISO-8859-2, Microsoft CP1250 (Windows Latin2), CP852 (DOSLatin2)

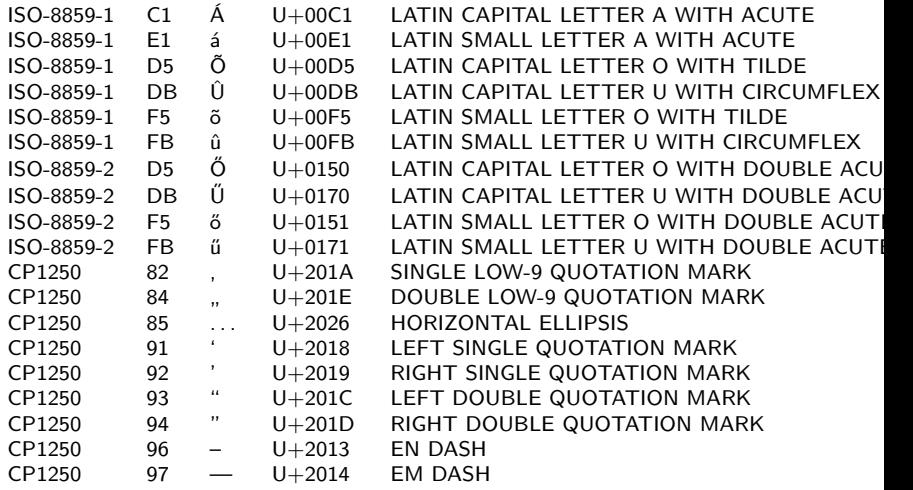

## Unicode

- $\bullet$  U+0000 U+007F ASCII
- $\bullet$  U+0080 U+00FF Latin-1
- U+0100 U+017F Latin Extended-A (latin1, magyar ő, ű)
- $\bullet$  U+0180 U+024F Latin Extended-B
- U+1E00 U+1EFF Latin Extended Additional

## UTF – Unicode Transformation Format

- UTF-8 minden karakter kódja 8, 16, 24 vagy 32-bites.
- UTF-16 minden karakter kódja 16 vagy 32-bites.
- **UTF-32 minden karakter 32-bites.**

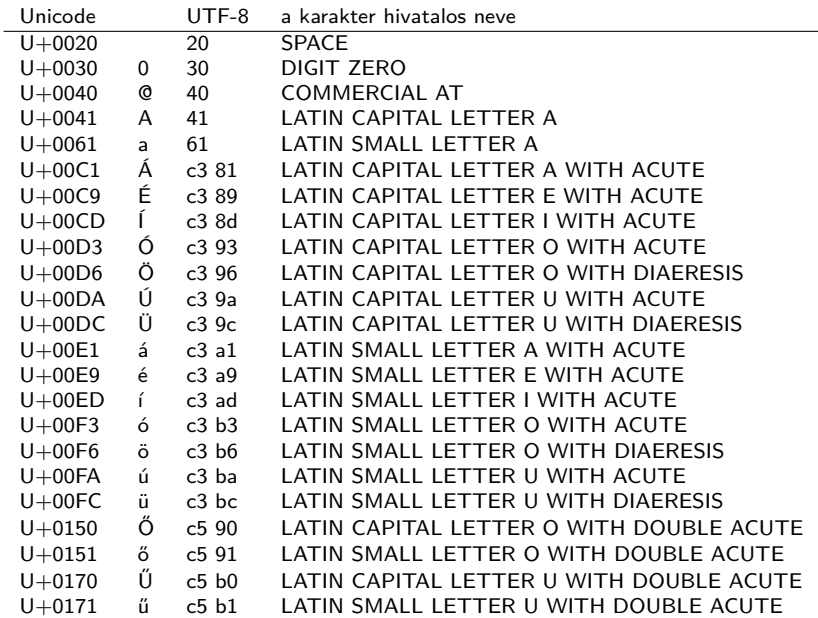

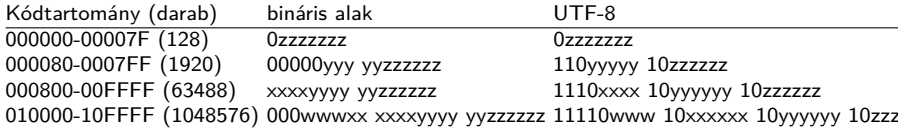

Á 00C1→1100 0001→00011 000001→11000011 10000001→C3 81 Õ 00D5→1101 0101→00011 010101→11000011 10010101→C3 95  $\ddot{O}$  0150 $\rightarrow$ 0001 0101 0000 $\rightarrow$ 00101 010000 $\rightarrow$ 11000101  $10010000 \rightarrow C5$  90 Byte Order Mark FEFF $\rightarrow$ 11111110 111111111 $\rightarrow$ 11101111 10111011 101111111→EF BB BF (i»; Windows fájlok elején az UTF-8 formátum jelzése – ha latin-1-ben látjuk)

Egy file nevű fájl tartalmának hexadecimális módon való megtekintése parancssorból (hexdump): hd file

## Kérdések

- <sup>1</sup> Írjuk fel a 13*.*4 és a −12*.*6 bináris alakját!
- <sup>2</sup> Írjuk fel −23 és −24 kettes komplemens alakját 8 biten.
- <sup>3</sup> Mennyi az értéke annak a számnak, amelynek kettes komplemens alakja 10101001?
- <sup>4</sup> Mi a −23*.*4 és a −12*.*6 IEEE 754-es szabvány szerinti 32-bites alakja?
- **5** Mennyi az értéke a 32-bites lebegőpontos 11000001110101100000000000000000 számnak?
- <sup>6</sup> A magyar ábécé betűit tekintve mi a különbség a Latin-1 és Latin-2 kódolás között?
- <sup>7</sup> Hogyan képződik egy karakter unicode kódjából utf-8-as kódja?
- **∂** Az € karakter kódja U+20AC. Írjuk fel binárisan és hexadecimálisan az UTF-8 kódját!